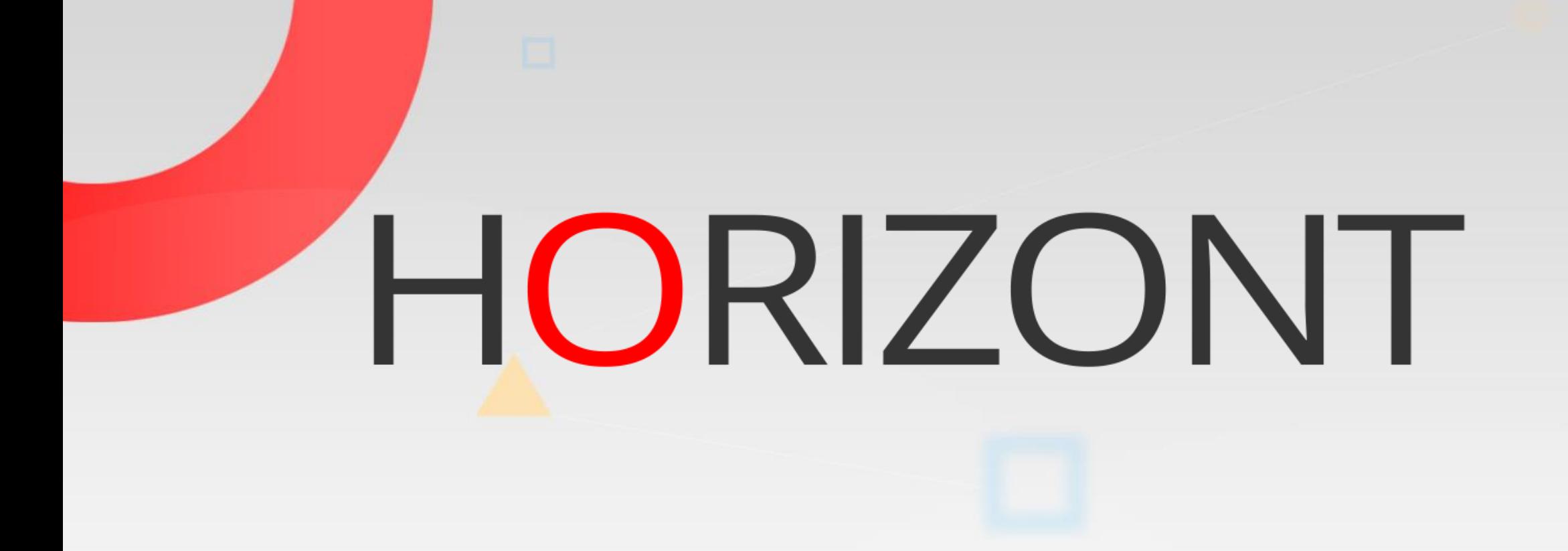

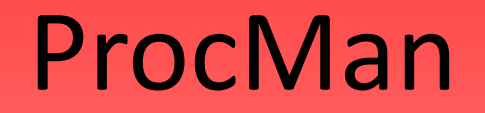

The Change-Management-Tool for workload objects

# **HORIZONT product ProcMan**

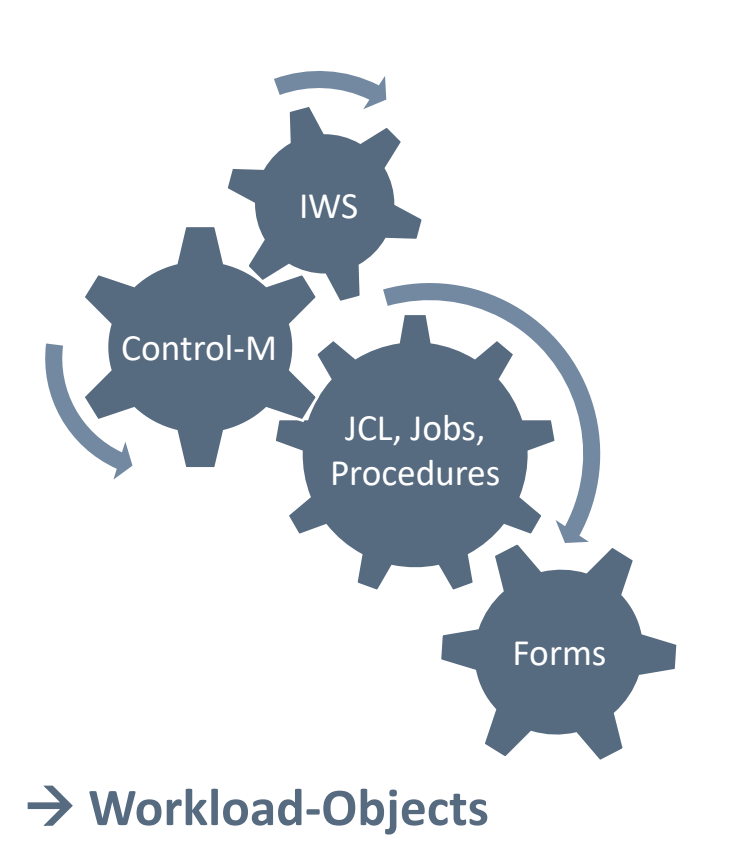

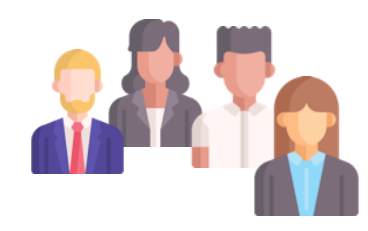

#### "..not only for mainframe specialists …"

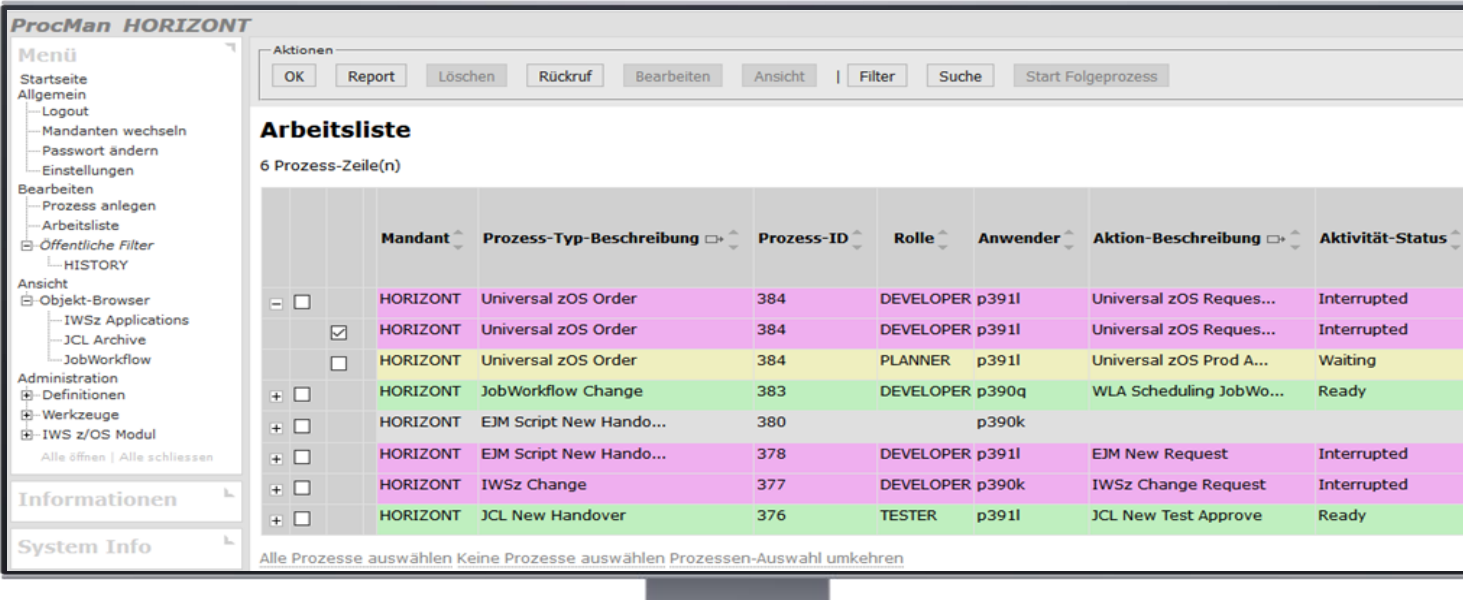

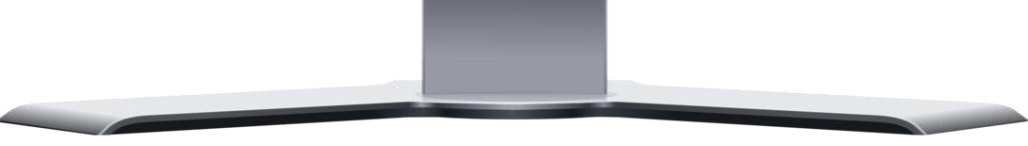

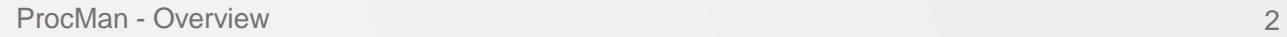

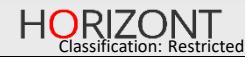

## **ProcMan Overview**

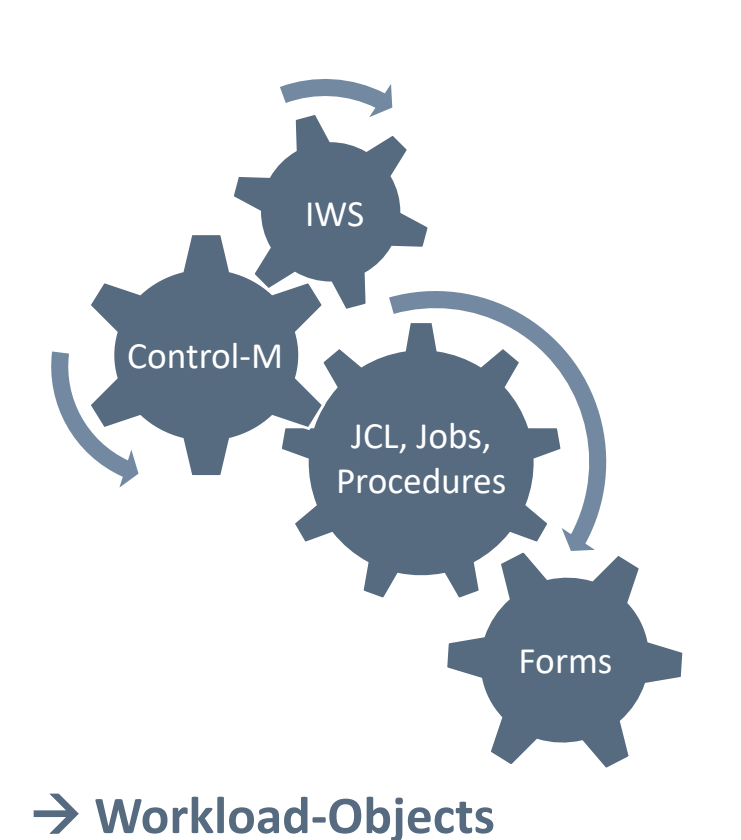

#### **ProcManthe Change-Management-Tool**

- ProcMan controls and automates the change requests as bridge for Dev&Ops
- ProcMan is designed for the editing of workload objects such as:
	- − JCL-Jobs, Procedures, etc.
	- − IWS z/OS Applications, Operations
	- − IWS z/OS Occurrences in CP
	- − Control-M Folders / Jobs
	- − Customer specific dialogues for any objects
- *Interface to ticket or change request tools possible (via web services)*

#### **Staging-Concepts**

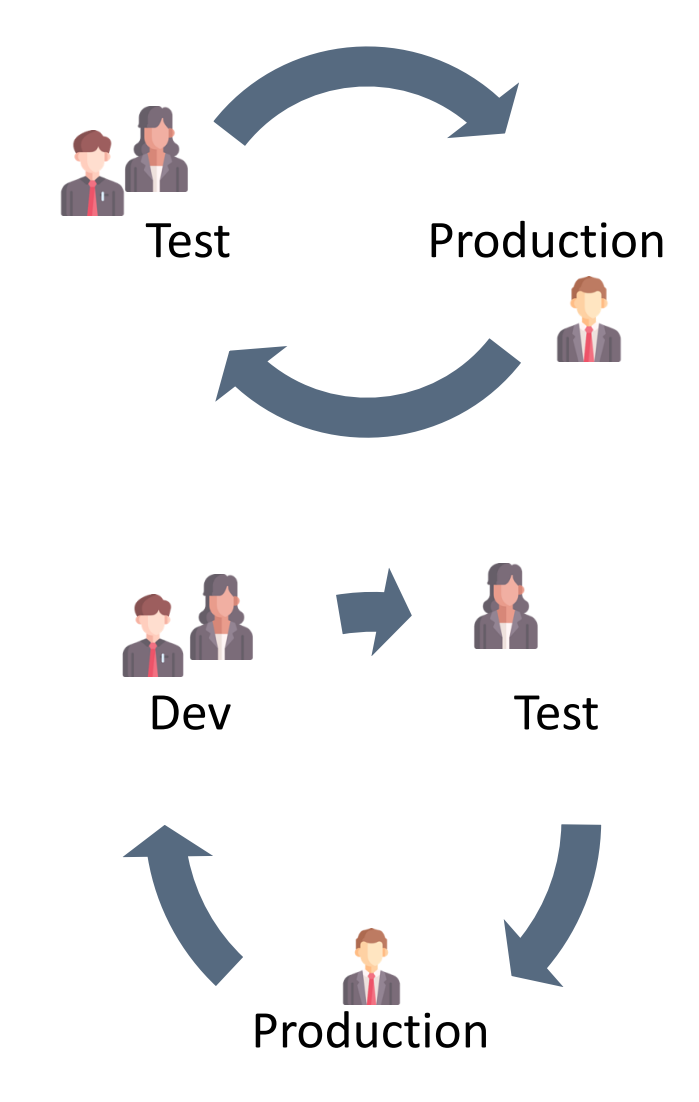

#### **ProcMan Modules**

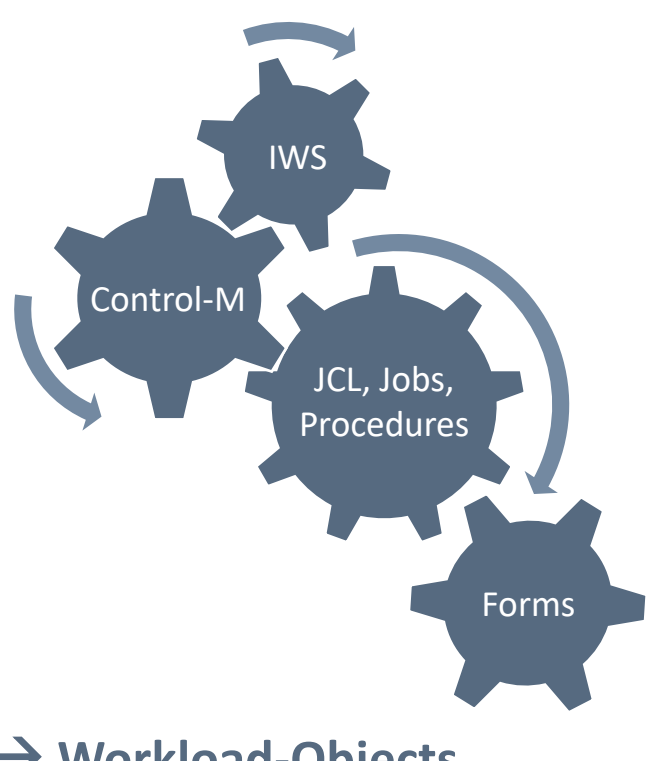

→ **Workload-Objects**

#### Base unit Workflow Manager

- JCL
- IWS z
- Control-M
- Universal

#### **Modules Add-Ons:**

- Handle \_beta doc|z statements in JCL
- Create application documents
- Interfaces to z/OS, Linux, Windows, Web Applications etc.

#### Database for versioning and reporting

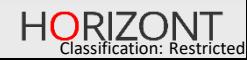

## **ProcMan Workflow manager**

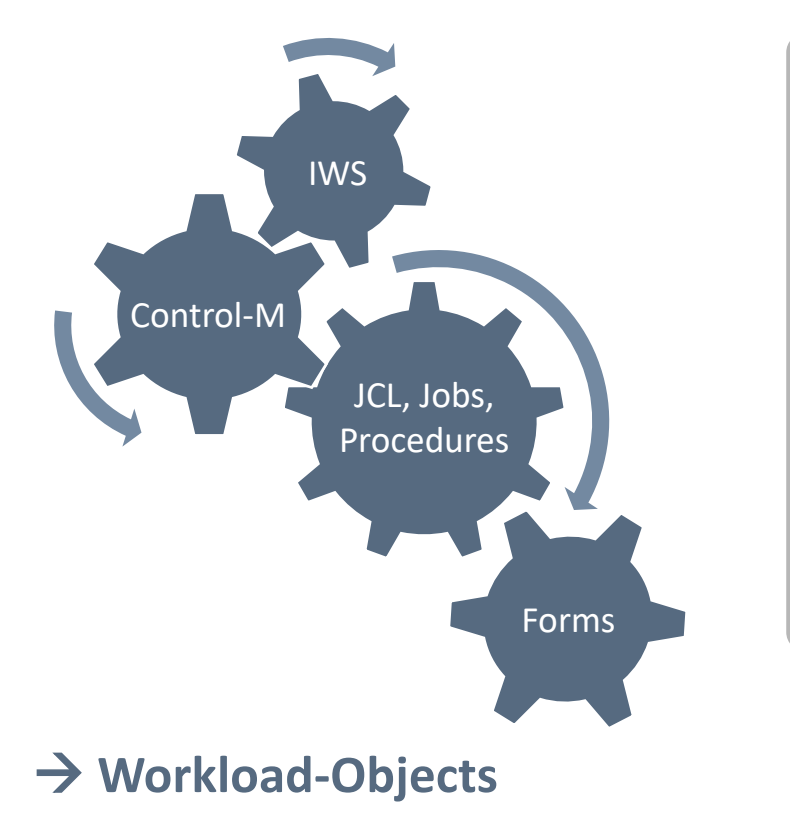

#### Working in ProcMan with handover processes

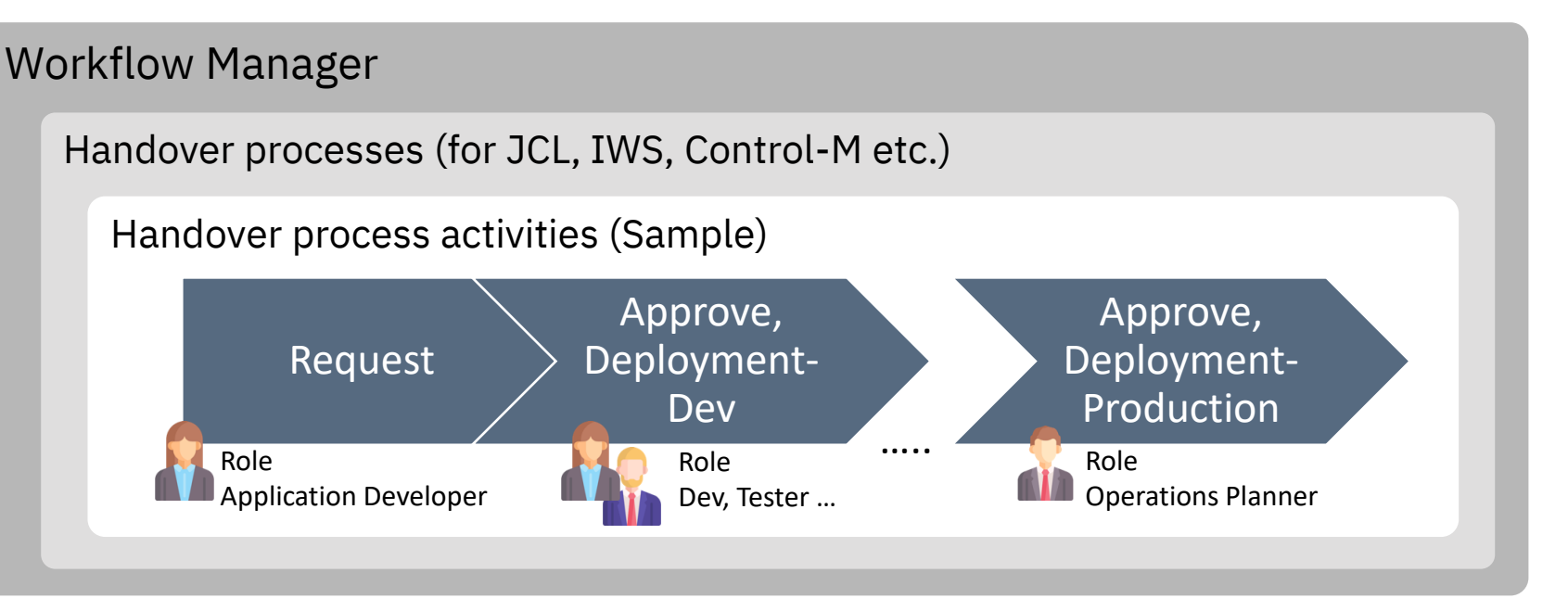

- Roles are assigned with specific rights
- Ensured 4-eyes principle configurable, for each handover process
- Powerful set of rules for checking and generating/adapting the objects

## **ProcMan Workflow manager**

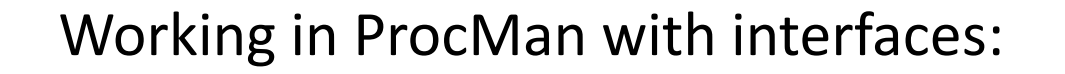

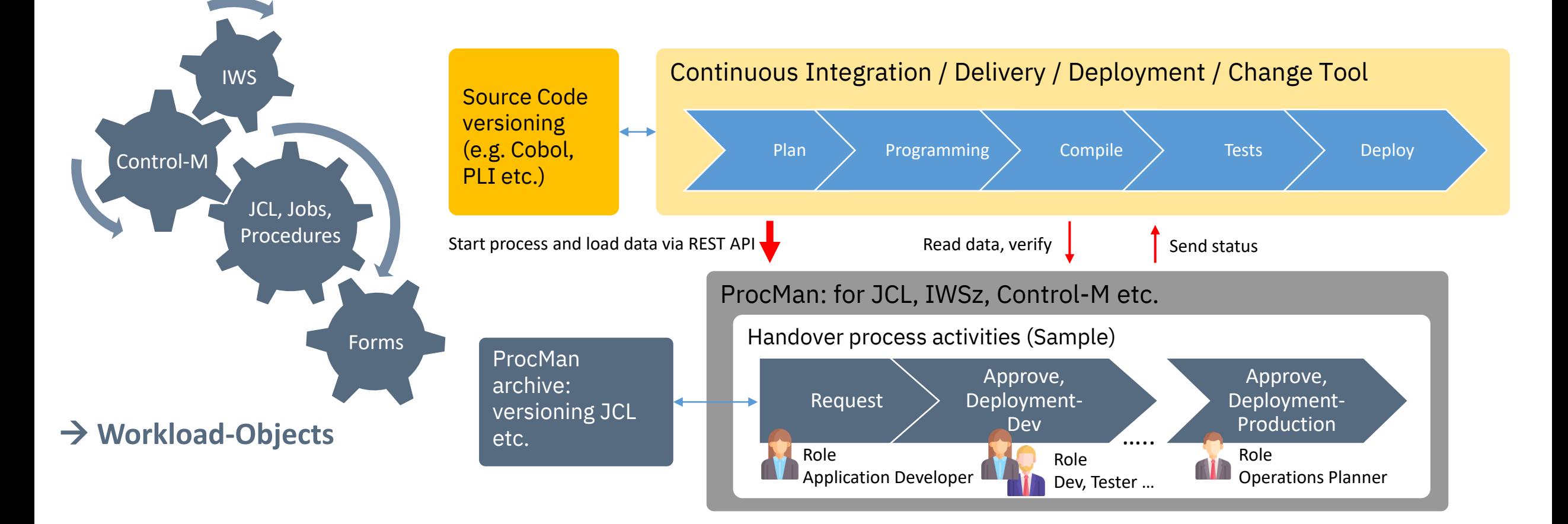

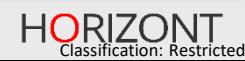

## **ProcMan architecture for JCL**

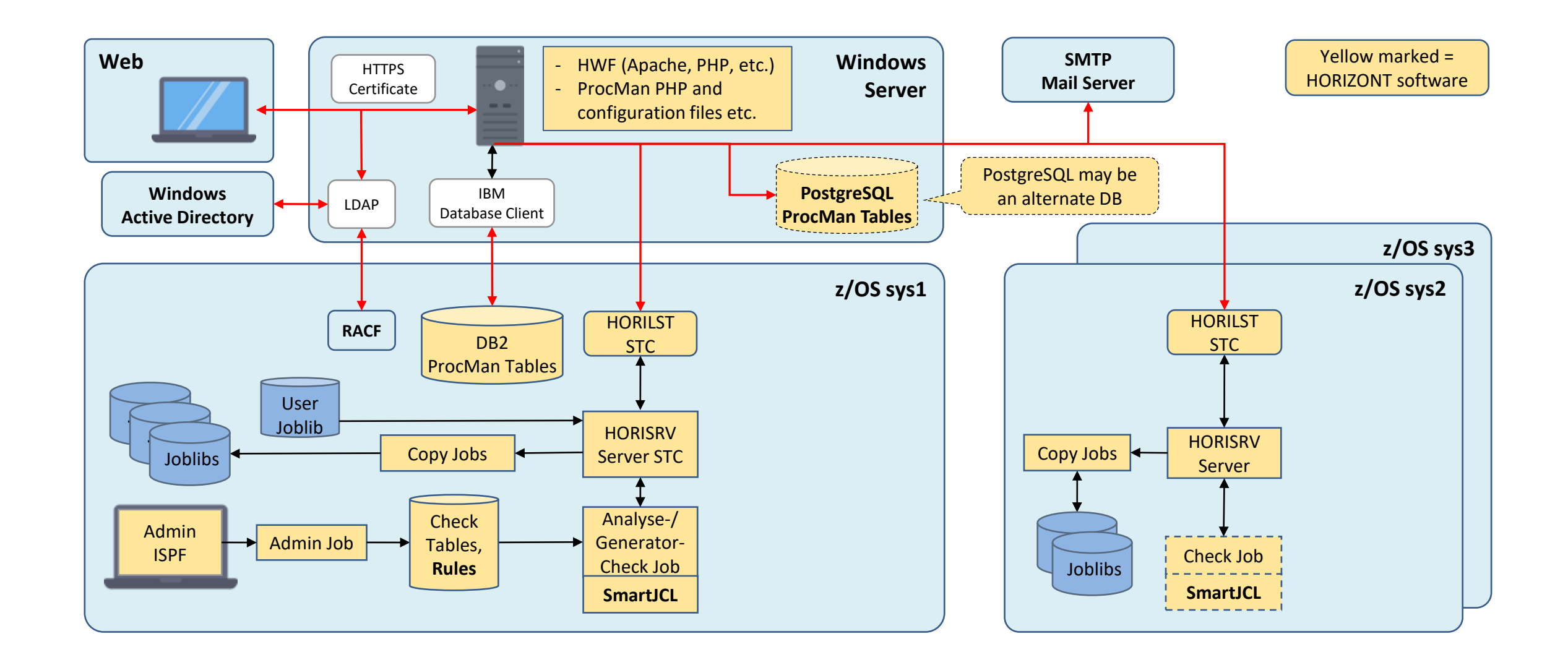

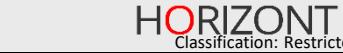

## **ProcMan architecture for JCL and IWS z/OS**

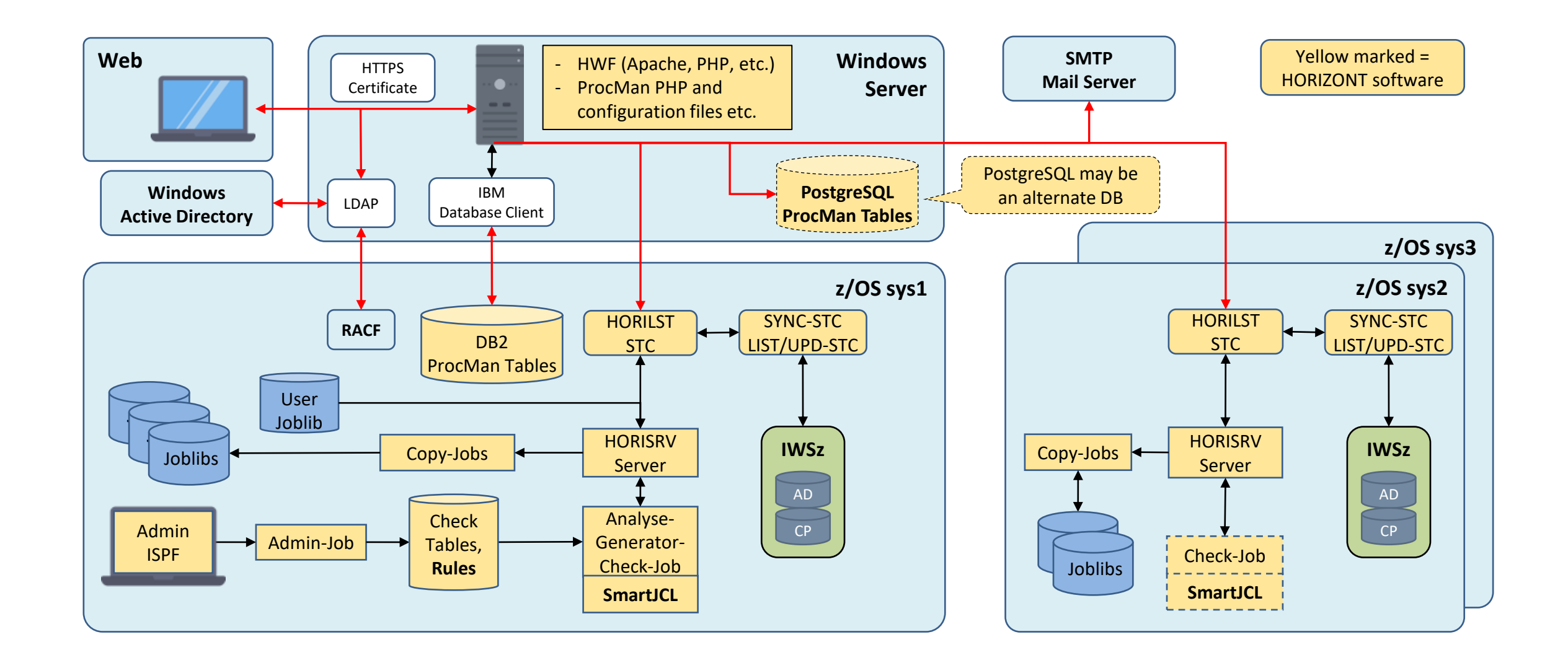

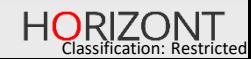

## **ProcMan architecture for Control-M**

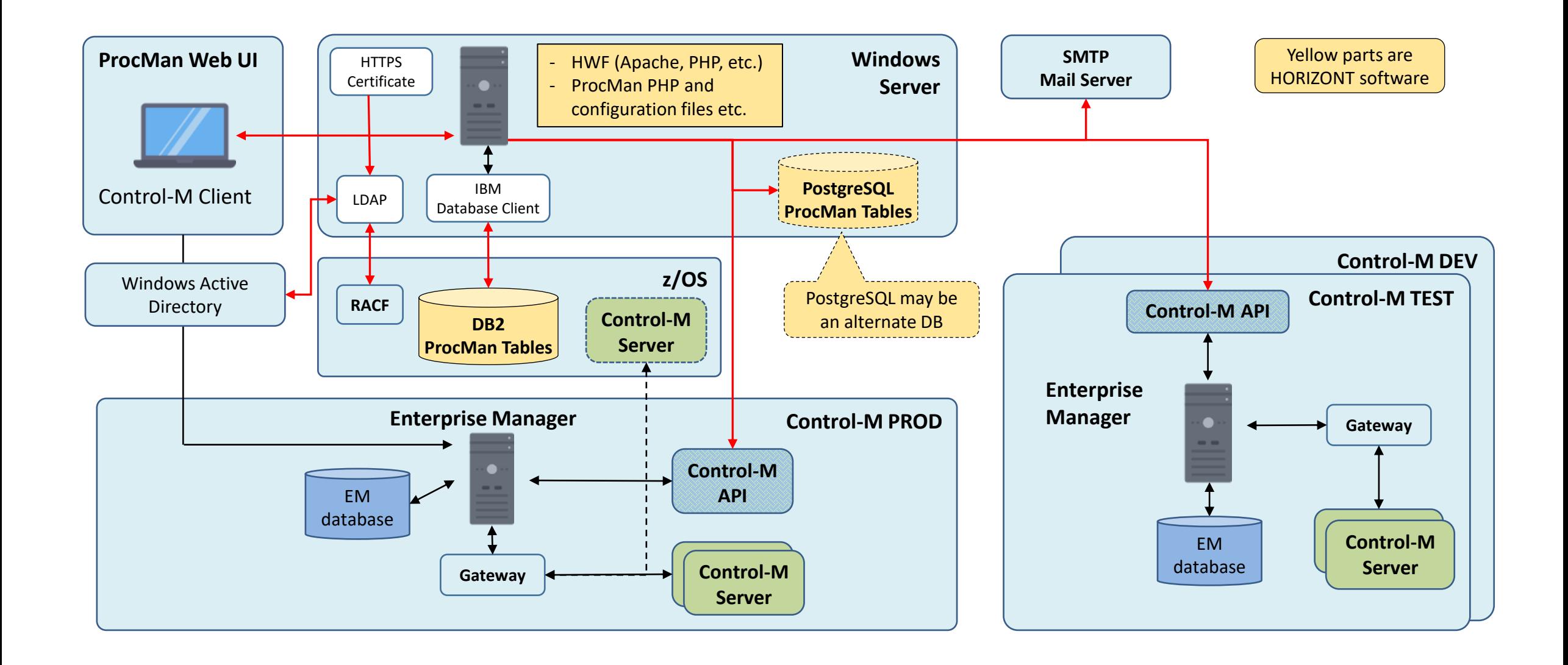

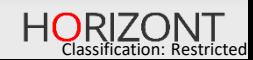

## **ProcMan Workflow for JCL (Example for 3 Stages)**

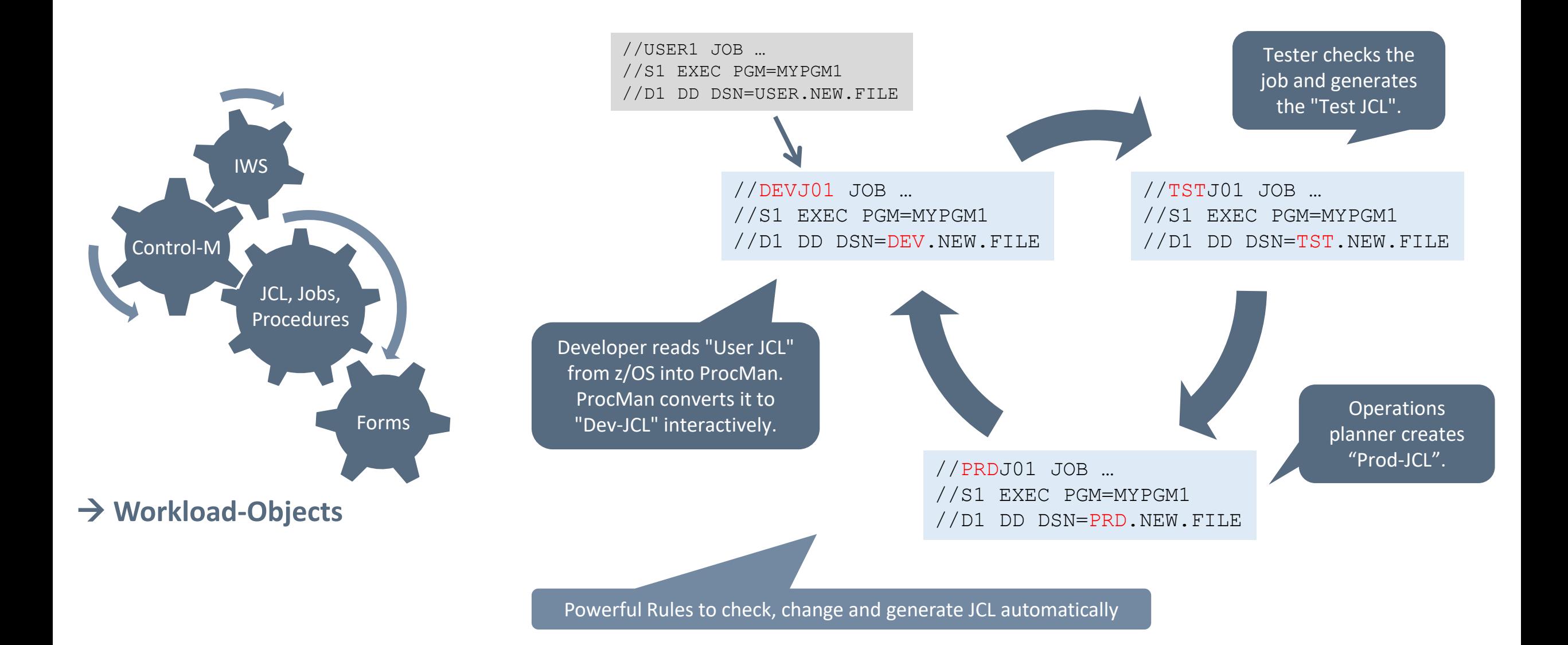

## **ProcMan Workflow for IWS z/OS AD (Example for 3 Stages)**

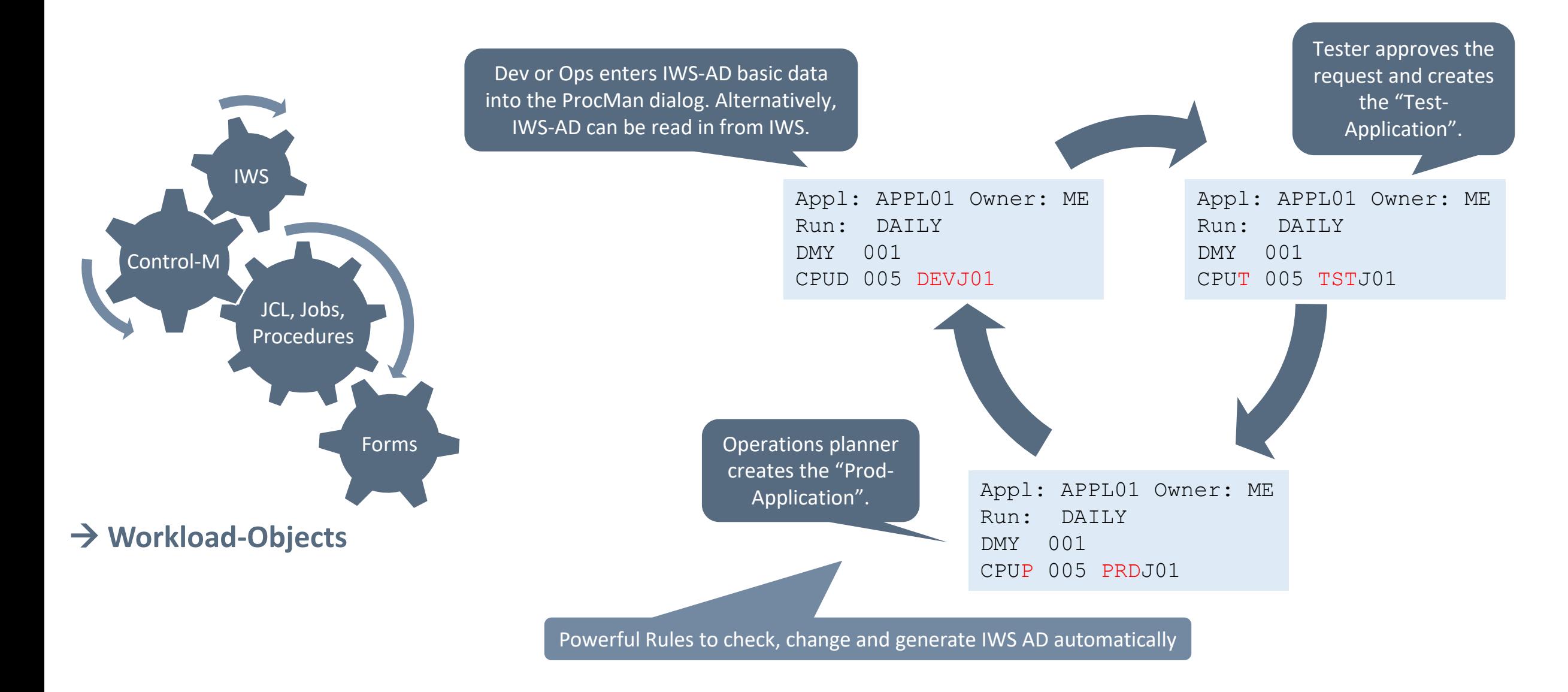

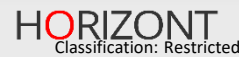

# **ProcMan Workflow for IWS z/OS CP Self Service**

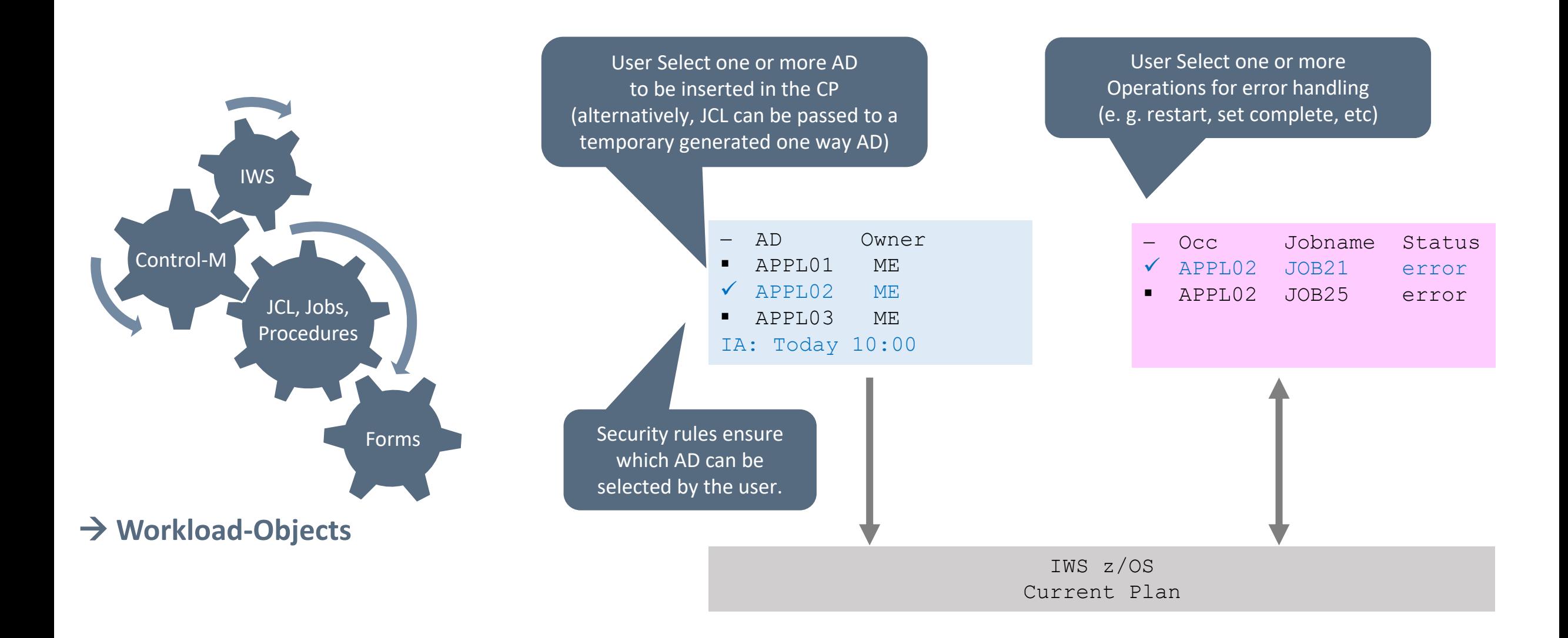

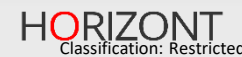

## **ProcMan Workflow for Control-M (Example for 3 Stages)**

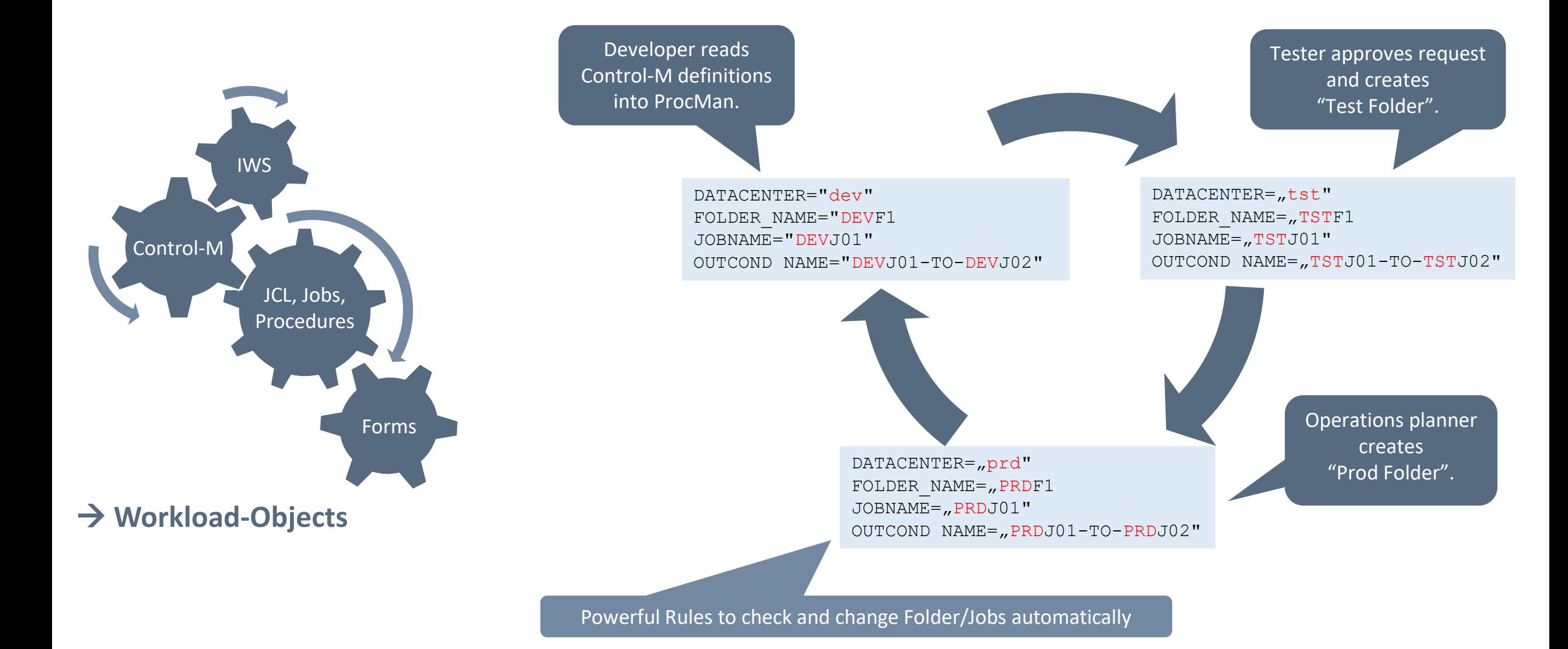

### **ProcMan User Groups and next steps**

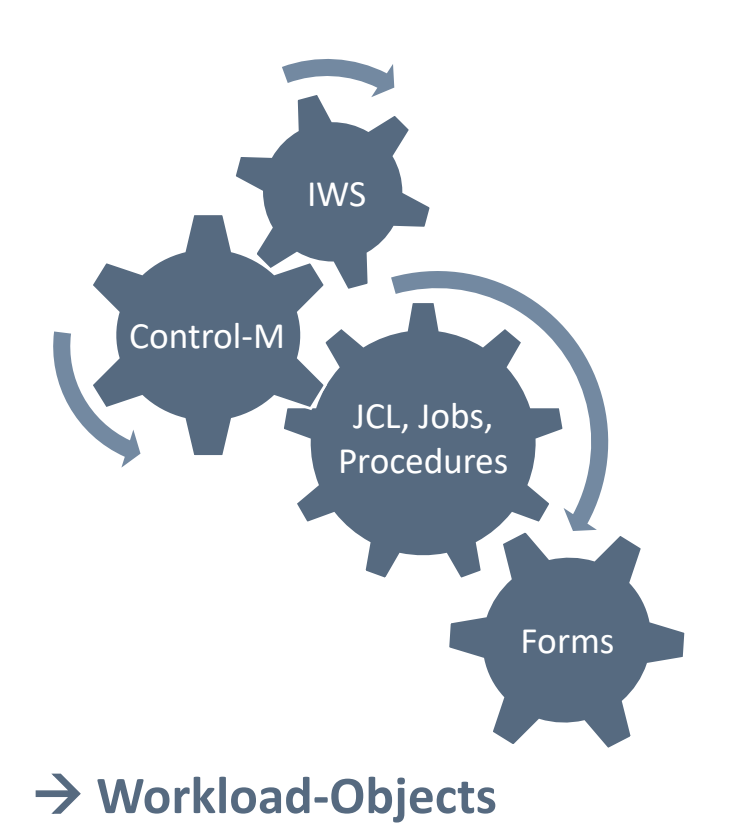

• ProcMan user groups:

- − Application developer, operations planner, operating, group audit
- For which IT branches is ProcMan interesting:
	- − IT service provider, insurances, banks, industry
- How does the ProcMan installation proceed:
	- − Workshop: Determine the need, define PoC
	- − Install PoC-ProcMan at HORIZONT. Review, does it fit to the needs?
	- − Install PoC-ProcMan at customer system
	- − ProcMan "go-live"

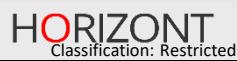

## **ProcMan Benefits**

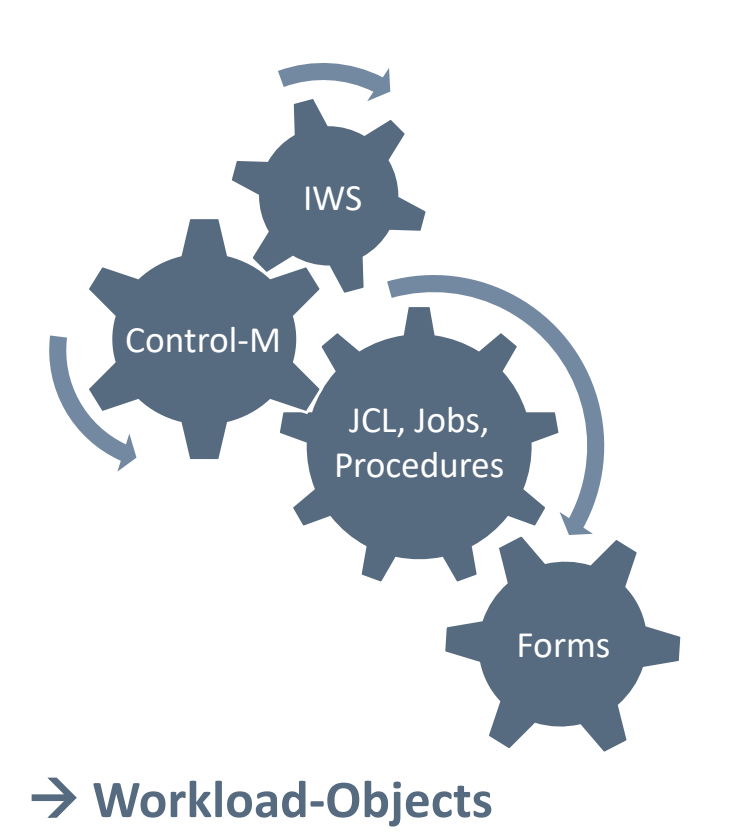

**Benefits with ProcMan**

✓ 4-eyes-principles

- Replacement of previous methods
- Transfer of know-how in ProcMan rules
- ✓ Compliance for all rules and standards
- Automated object changes
- Seamless audit-proof for all changes by ProcMan
- Versioning of all objects
- ✓ Automated environment updates possible, "hands-off-production"
- Replacement of in-house developed software solutions
- Browser application, adaptable for different user groups

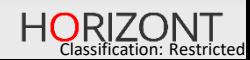

#### **Thanks for your attention! Do you have any questions?**

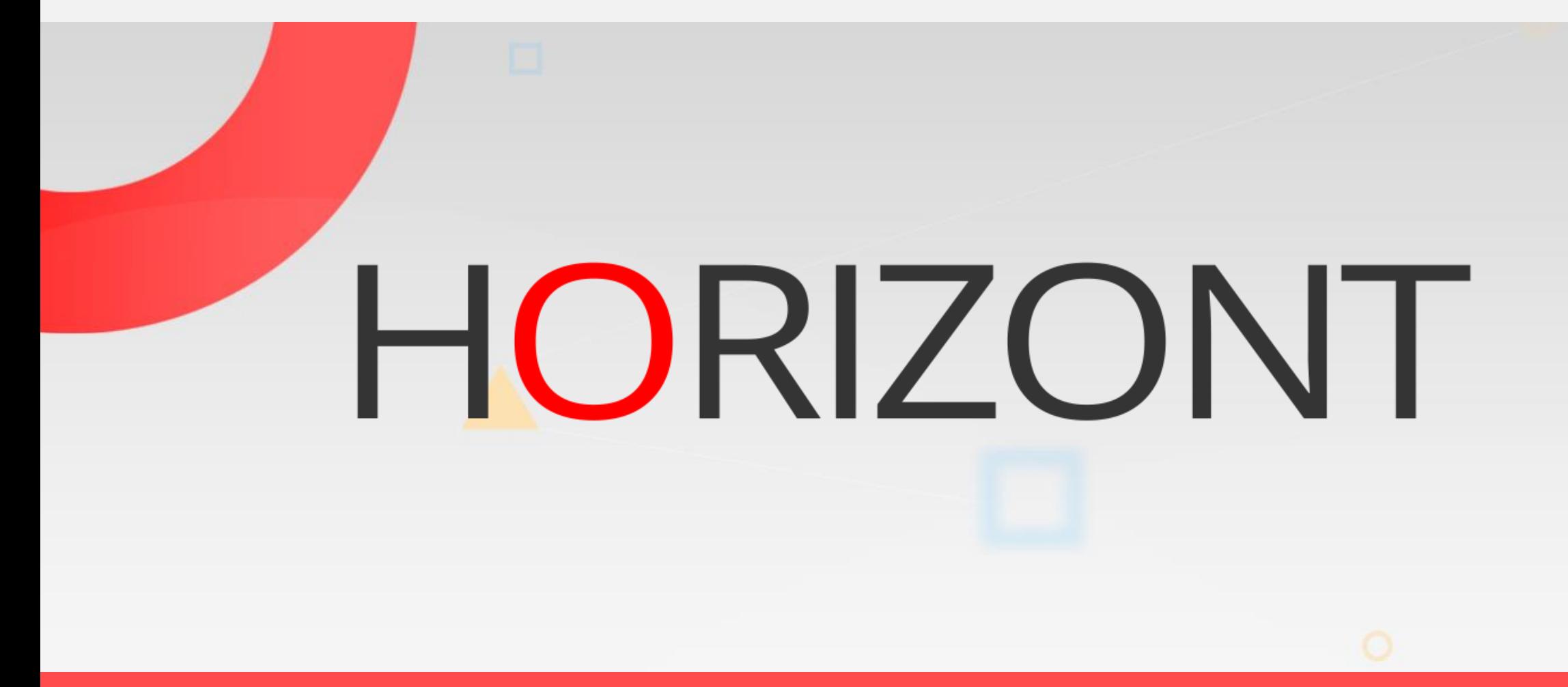

Please feel free to visit us in Munich or send an email to **info@horizont-it.com**